# Einführung in die **Computerlinguistik**

Parsing

#### WS 2010/2011

#### Manfred Pinkal

Vorlesung "Einführung in die CL" 2010/2011 © M. Pinkal UdS Computerlinguistik

#### Endliches Gedächtnis

- Der endliche Automat kann nur beschränkte Information in seinen Zuständen kodieren.
- Das Gedächtnis eines endlichen Automaten mit n Zuständen reicht deshalb höchstens n-1 Zeichen zurück  $(\rightarrow)$ Pumping Lemma).
- Kontextfreie Grammatiken erzeugen aber beliebig tief geschachtelte Strukturen, in denen beliebig weit voneinander entfernte Elemente voneinander abhängen können.
- Wir können das Gedächtnisproblem durch einen zusätzlichen Speicher mit im Prinzip unbegrenzter Kapazität lösen.

Vorlesung "Einführung in die CL" 2010/2011 © M. Pinkal UdS Computerlinguistik

#### Beispiel:  $L = a^n b^n$

- Der Automat liest zunächst nacheinander a's ein und "merkt sie sich". indem er sie in den Speicher schreibt. Anschließend liest er nacheinander die b's und nimmt für jedes gelesene b ein a vom Speicher.
- Wenn Eingabewort und gespeicherte Folge von a's gleichzeitig aufgebraucht sind, wird das Eingabewort akzeptiert.
- Für die Verarbeitung kontextfreier Sprachen reicht es, den Speicher als Stack oder Stapel zu benutzen, auf den nach dem Lastin-FirstOut-Prinzip zugegriffen wird. Der Stack wird auch "Keller" oder "Push-Down-Store" genannt. Wir sprechen im Deutschen deshalb vom "Kellerautomaten", im Englischen vom "Push-down Automaton" (PDA).

# Kellerautomaten: Ein Beispiel

• Ein Kellerautomat, der anbn akzeptiert:

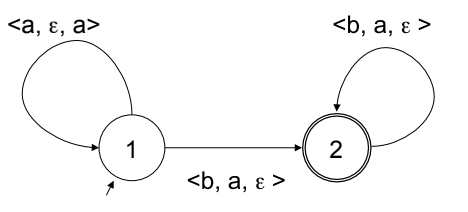

- <u, v, w> als Kanteninschrift steht für: Lies Eingabe u, lösche v vom Speicher, schreibe w auf den Stack.
- Im Zustand 1 werden a's gelesen und in den Stack geschrieben.
- Beim ersten b wechselt der Automat in den Zustand 2 und löscht für jedes gelesene b ein a vom Stack.
- Wenn die Eingabe abgearbeitet, der Stack leer und ein Endzustand erreicht ist, wird das Eingabewort akzeptiert.

#### Keller-Automaten und kontextfreie Grammatiken

- Kontextfreie Grammatiken (CFGs) erlauben die einfache und elegante Definition von kontextfreien Sprachen – kommen aber zunächst ohne ein sinnvolles Analyseverfahren, das die Zugehörigkeit eines Wortes w zu L(G) entscheidet.
- Keller-Automaten stellen ein einfaches Verfahren zur Entscheidung von  $w \in L(G)$  für bestimmte kontextfreie Sprachen zur Verfügung – aber keine intuitive Methode, um komplexe Sprachen direkt zu modellieren.
- Frage: Sind die Formalismen der CFG und des PDA gleich stark?
- Frage: Können wir eine CFG in einen äquivalenten PDA überführen?
- Die Antwort auf beide Fragen ist ja. Der Beweis erfolgt wie bei der NEA-DEA-Überführung konstruktiv, durch Spezifikation von Verfahren.

 $-5$ 

#### Keller-Automaten und kontextfreie Grammatiken

- Idee: Wir simulieren den Ableitungsprozess der CFG im Stack des PDA, und gleichen die auf dem Stack erzeugten Terminalsymbole mit der Eingabe ab.
- Die Abfolge der Regelanwendung gibt uns gleichzeitig Information über die syntaktische Struktur.
- Systeme, die für eine gegebene Grammatik und einen Eingabesatz die syntaktische Struktur bestimmen, nennen wir **Parser**

#### Ein Schema für CFG-Parsing

- Initialisiere den Stack des Automaten mit dem Startsymbol.
- Wenn sich das oberste Stack-Element ein nicht-terminales Symbol A ist, wähle eine Grammatikregel  $A \rightarrow u$  und ersetze das Stack-Symbol A durch u.
- Wenn das oberste Stack-Element ein Terminalsymbol a und mit dem aktuelle Eingabesymbol identisch ist, lösche a vom Stack und rücke in der Eingabe vor.

Ein Schema für CFG-Parsing

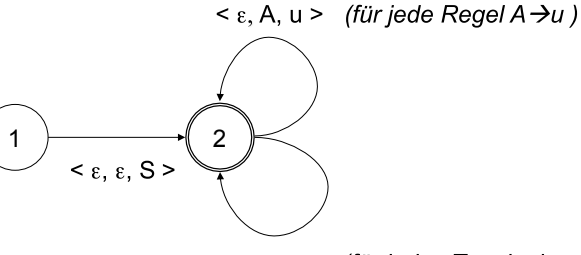

 $\leq$  a, a,  $\epsilon$  > (für jedes Terminalsymbol a)

\$"

# $S \rightarrow aSb$  $S \rightarrow \varepsilon$  $\leq \epsilon$ . S. aSb  $\geq$  $< \varepsilon$ , S,  $\varepsilon$  > 1  $\rightarrow$  2  $<$  a, a,  $\epsilon$  > **, b,**  $\epsilon$ Einführung in die Computerlinguistik 2006/2007 © M. Pinkal UdS '"

#### Kontextfreier Top-Down-Parser

Beispiel: a<sup>n</sup>b<sup>n</sup>

- Der vorgestellte Parser erzeugt ausgehend vom Startsymbol Ableitungen und damit implizit einen Ableitungsbaum. Terminalsymbole werden von links nach rechts mit der Eingabe abgeglichen.
- Wir sprechen bei diesem Vorgehen von "Top-Down"-Parsing: Der Ableitungsbaum bzw. Parsebaum wird von oben nach unten, im "rekursiven Abstieg" durch die Struktur, aufgebaut.
- Wir können das Verfahren äquivalent direkt durch Operationen auf Ableitungs-/Parsebäumen darstellen.

#### Beispiel: Kleine Grammatik fürs Deutsche

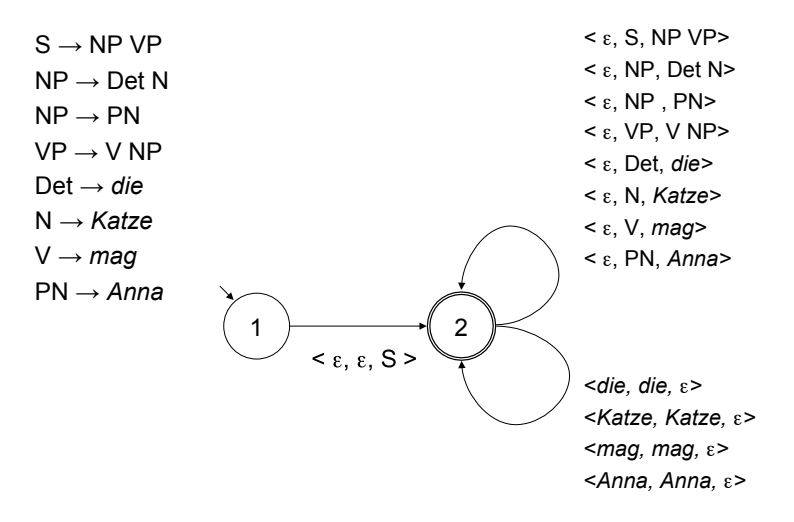

#### Kontextfreier Top-Down-Parser

- Generiert Baumstrukturen (Ableitungs-/Parsebäume), indem er die aktiven Knoten bearbeitet.
- Aktiv sind alle Blattknoten eines Baums, die noch nicht verbraucht sind.
- Initialisiere mit dem S-Knoten.
- Für den aktuellen Baum: Nimm den am weitesten links stehenden aktiven Knoten.
	- Nicht-Terminalsymbol A: Wähle eine Ersetzungsregel mit linker Seite A und wende sie auf den aktiven Knoten an.
	- Terminalsymbol a: Gleiche mit dem aktuellen Eingabesymbol ab, markiere den Knoten im Erfolgsfall als verbraucht, und rücke in der Eingabe vor.
- Wenn die Eingabe verbraucht ist und keine aktiven Knoten mehr vorhanden sind, akzeptiere die Eingabe und gib den Parsebaum als Analyse aus.

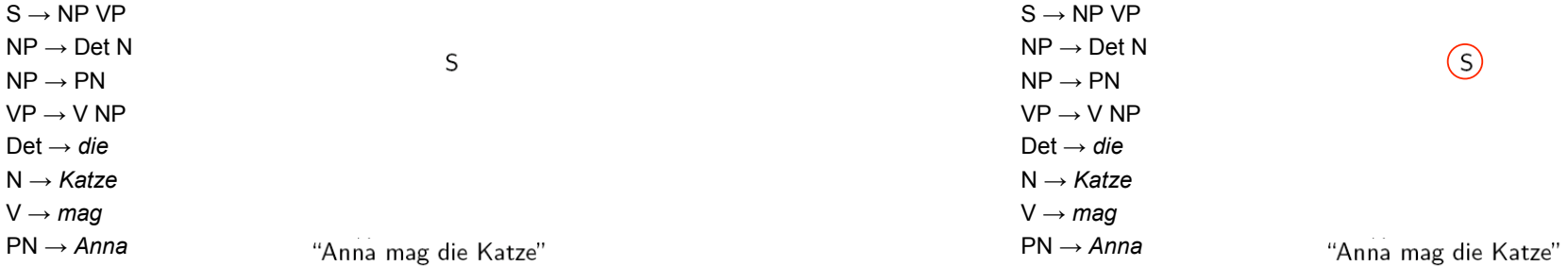

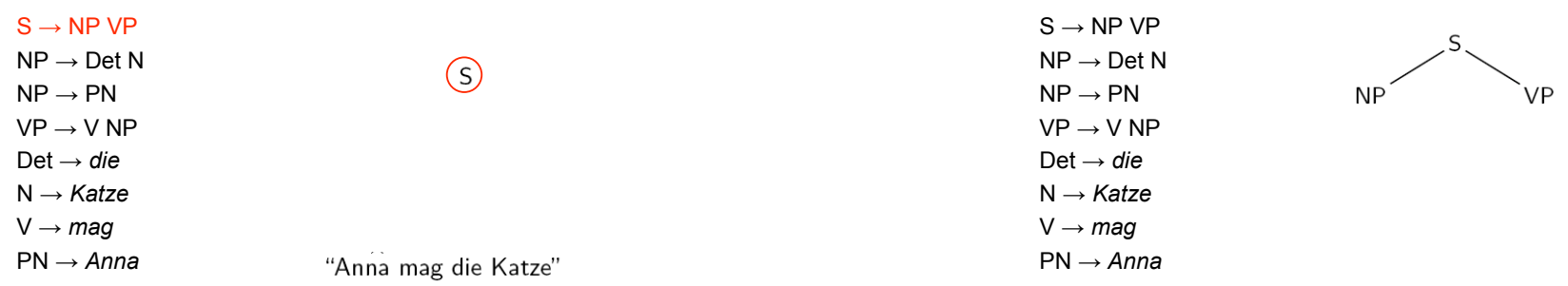

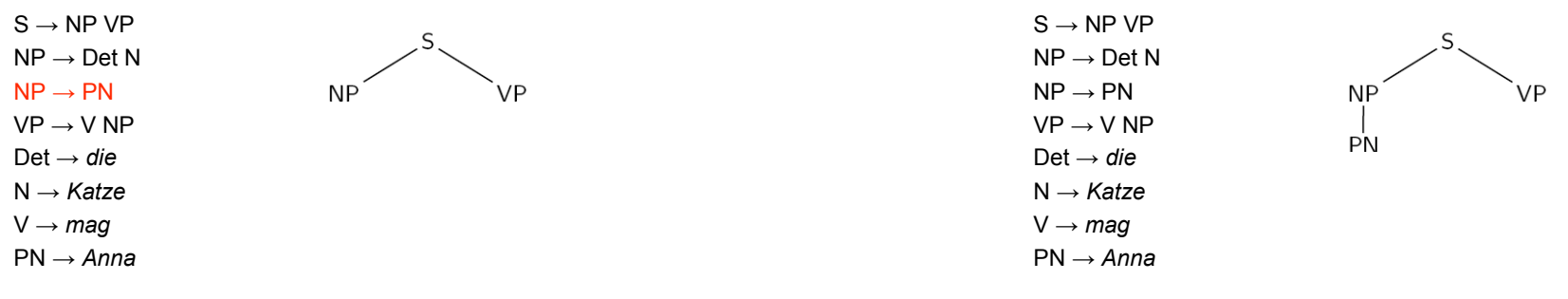

*"Anna mag die Katze"*

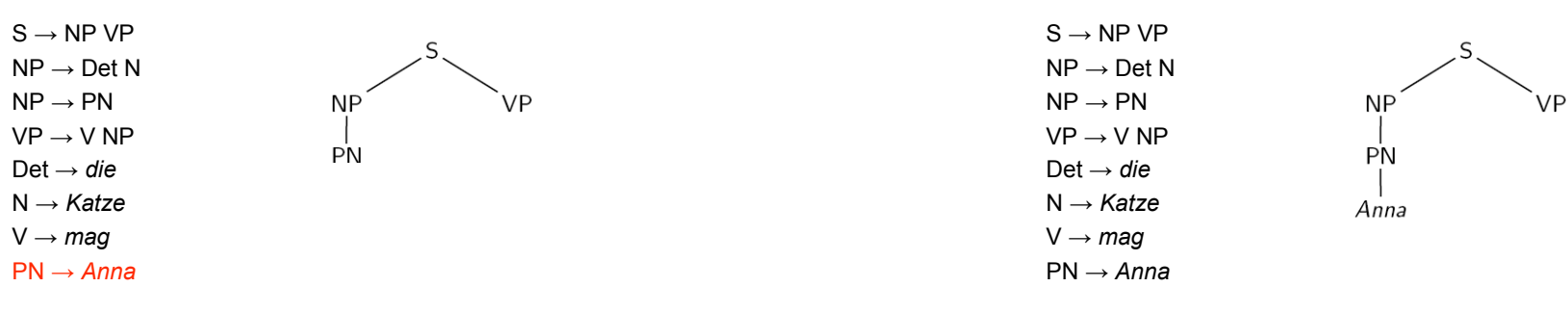

*"Anna mag die Katze"*

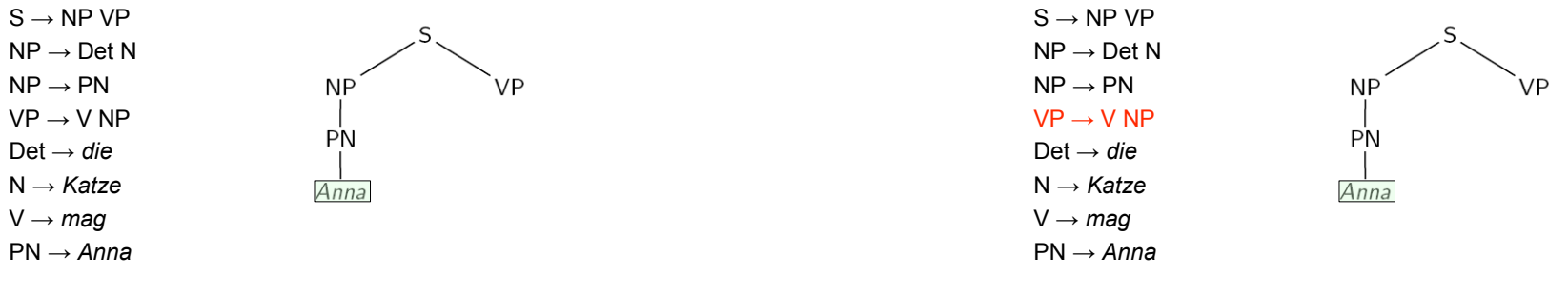

*"Anna mag die Katze"*

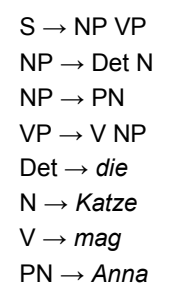

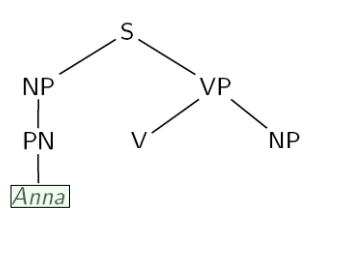

*"Anna mag die Katze"*

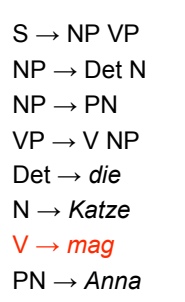

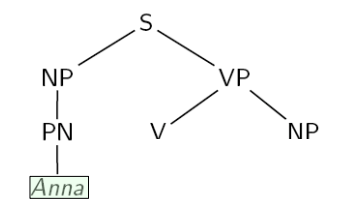

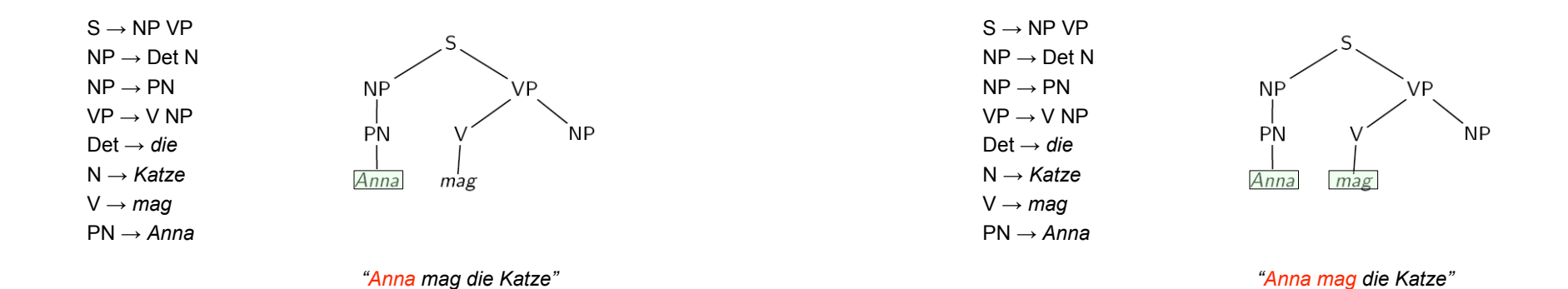

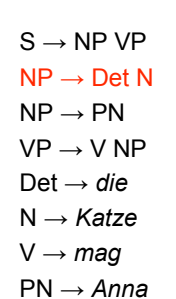

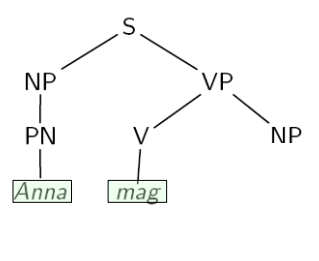

 $S \rightarrow NP VP$  $NP \rightarrow Det N$  $NP \rightarrow PN$  $VP \rightarrow V NP$ Det  $\rightarrow$  *die* N → *Katze*  $V \rightarrow mag$ PN ! *Anna*

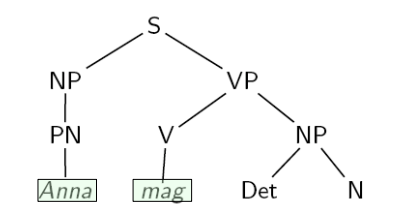

*"Anna mag die Katze"*

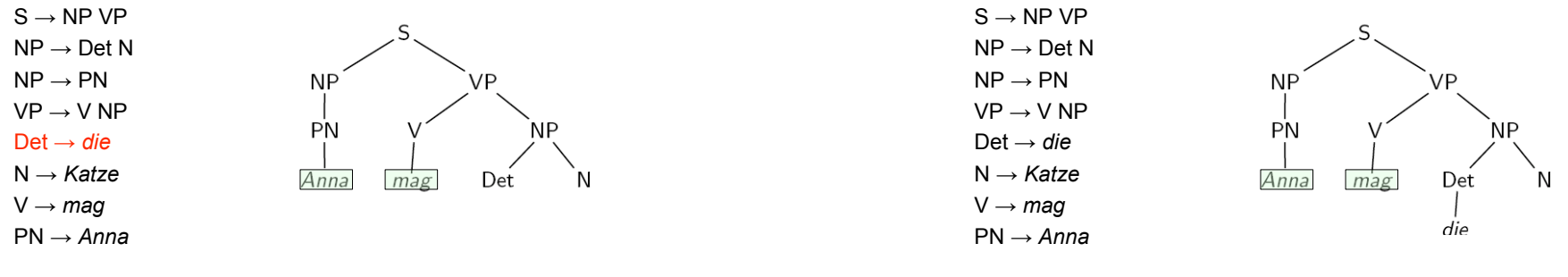

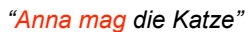

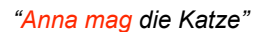

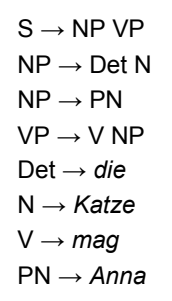

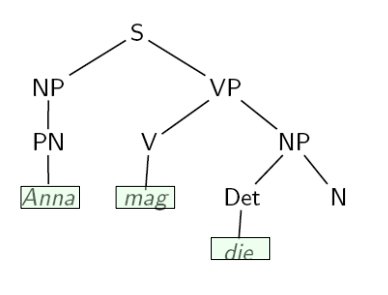

*"Anna mag die Katze"*

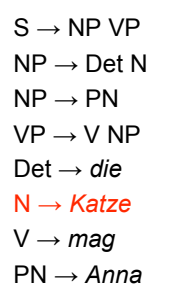

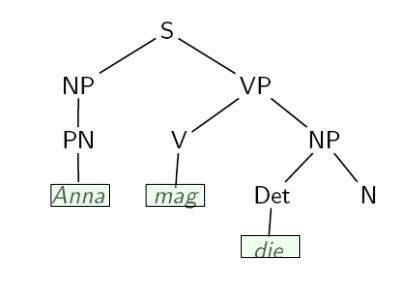

*"Anna mag die Katze"*

#### Nicht-Determinismus in der Regelanwendung

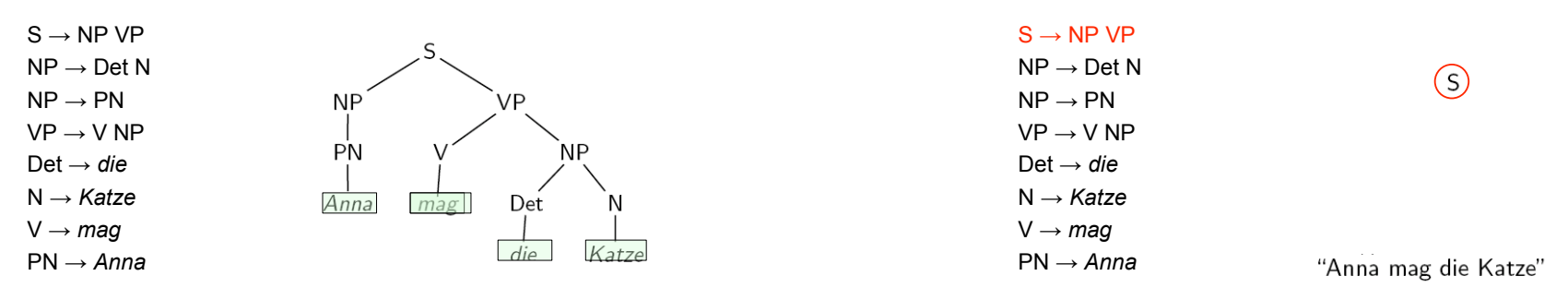

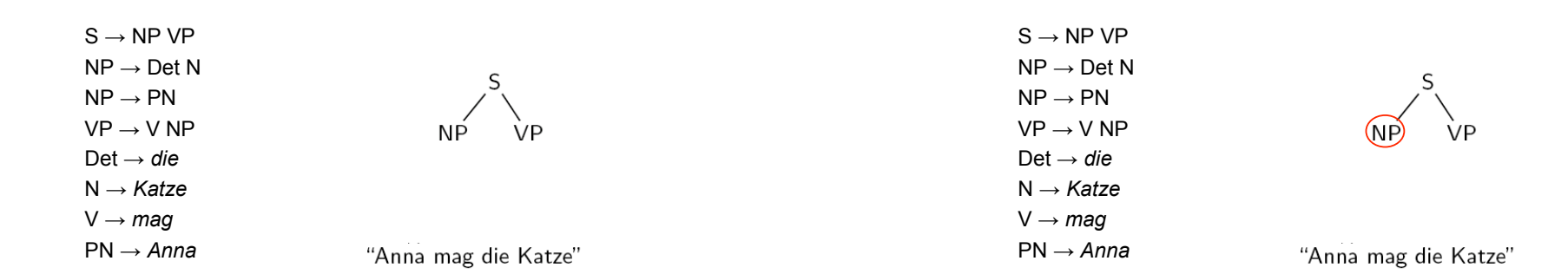

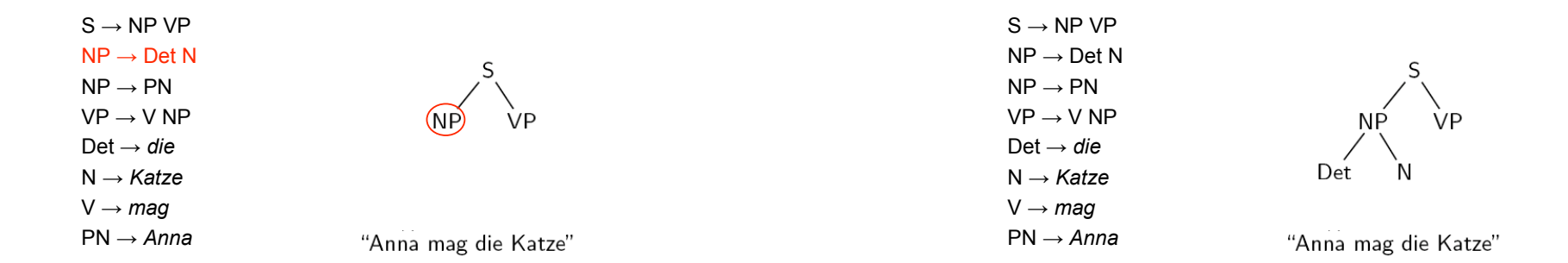

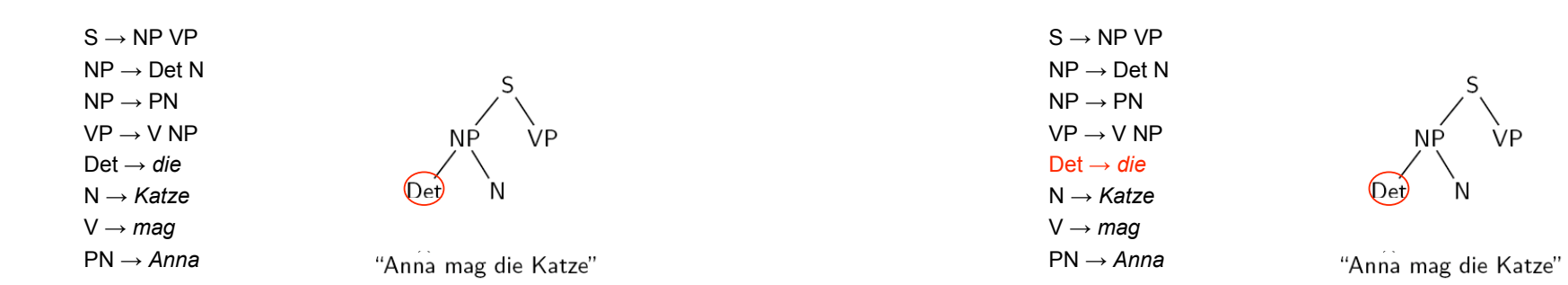

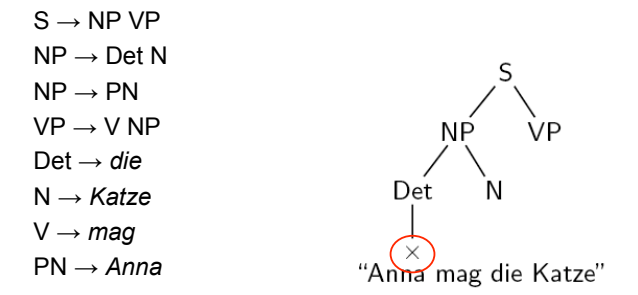

#### Top-Down-Parser, Eigenschaften

- Der Top-Down-Parser ist im Allgemeinen nicht-deterministisch: Für dasselbe Nichtterminal gibt es mehrere, eventuell sehr viele Ersetzungsregeln.
- Eine technische Lösung: Arbeiten mit einer Agenda, Last-In First-Out, Tiefensuche mit Backtracking.
- Problem: Es werden viele Teilstrukturen erzeugt, die nie erfolgreich sein können, weil die Eingabekette keine passenden Wörter enthält.
	- Beispiel: Grammatik versucht, Subjekts-NP abzuleiten, der Satz fängt mit einer PP an.
- Im Falle "links-rekursiver" Grammatiken geht der Parser in eine Endlosschleife.
	- $-$  Beispiel: VP  $\rightarrow$  VP PP
- bestimmte Strukturen nicht mehr natürlich darstellbar. – Links-rekursive Regeln kann man vermeiden, aber dann sind

#### Alternative: Bottom-Up Parser

- Der Bottom-Up-Parser (auch "Shift-Reduce-Parser") arbeitet sich "von unten nach oben" durch die Eingabe. Er liest zunächst Symbole der Eingabekette in den Stack ein und ersetzt geeignete Symbolfolgen im Stack durch entsprechende Kategoriesymbole.
- Der Parser verwendet zwei Operationen (falls beide möglich sind, können sie in beliebiger Reihenfolge angewendet werden):
	- Shift: Lies das nächste Symbol der Eingabekette in den Stack ein.
	- Reduce: Wenn es eine Grammatikregel  $A \rightarrow u$  gibt und der Stack mit uR beginnt (also die Symbole von u in umgekehrter Reihenfolge oben auf dem Stack liegen), ersetze uR durch A.
- Wenn die Eingabe abgearbeitet ist und der Stack nur noch das Startsymbol S enthält, akzeptiere die Eingabe.

Schema für den kontextfreien Bottom-Up-Parser

#### $\leq$  a,  $\varepsilon$ , a  $>$  (für jedes Terminalsymbol a)

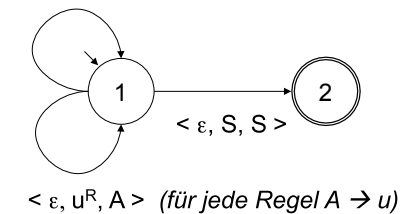

#### **INITE-Reduce - Beispiel**

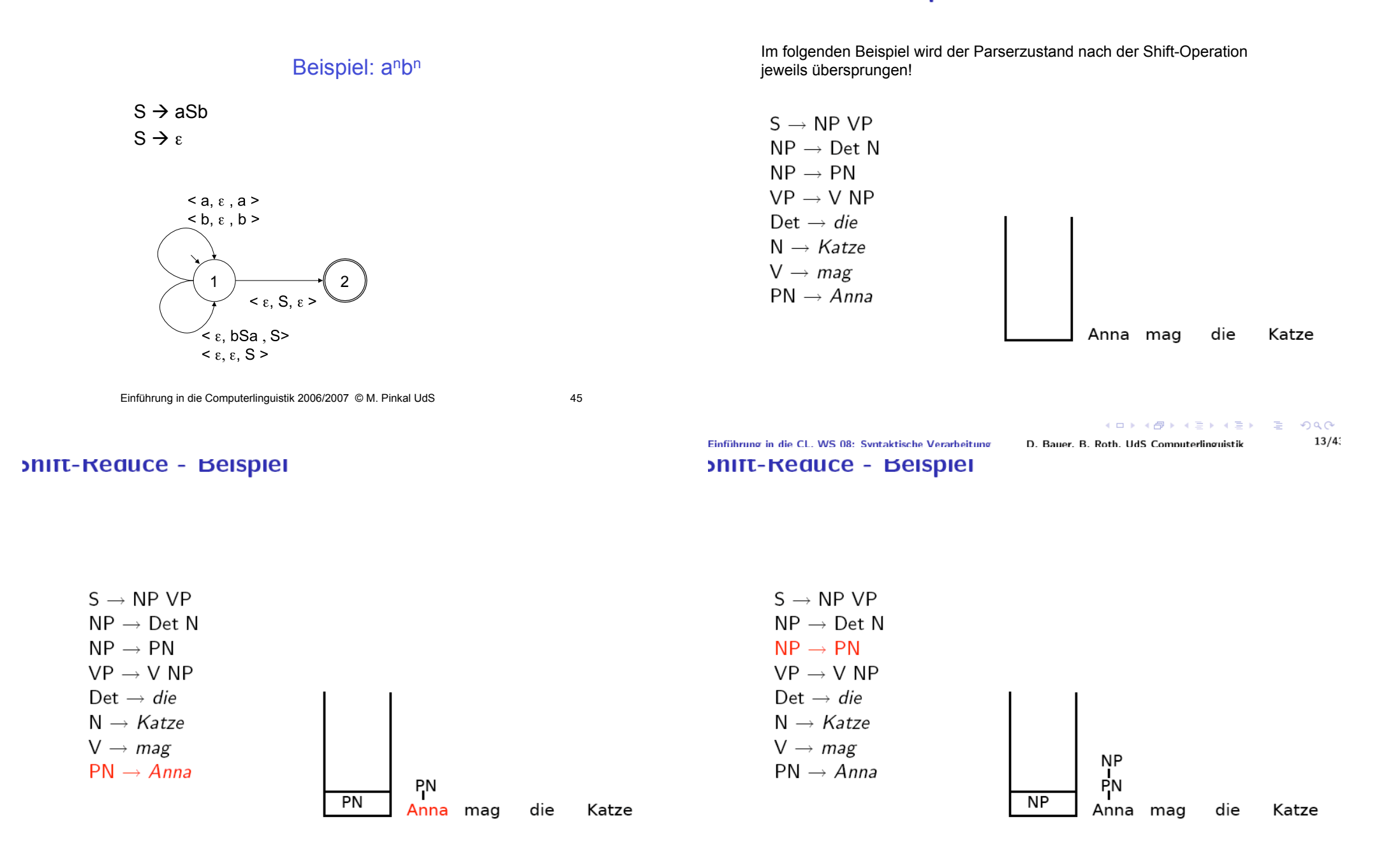

K □ ▶ K @ ▶ K 글 ▶ K 글 ▶ □ 글 → ⊙ Q ⊙

 $14/4$ 

D. Bauer. B. Roth. UdS Computerlinguistik

**MIT-Reduce - Beispiel** 

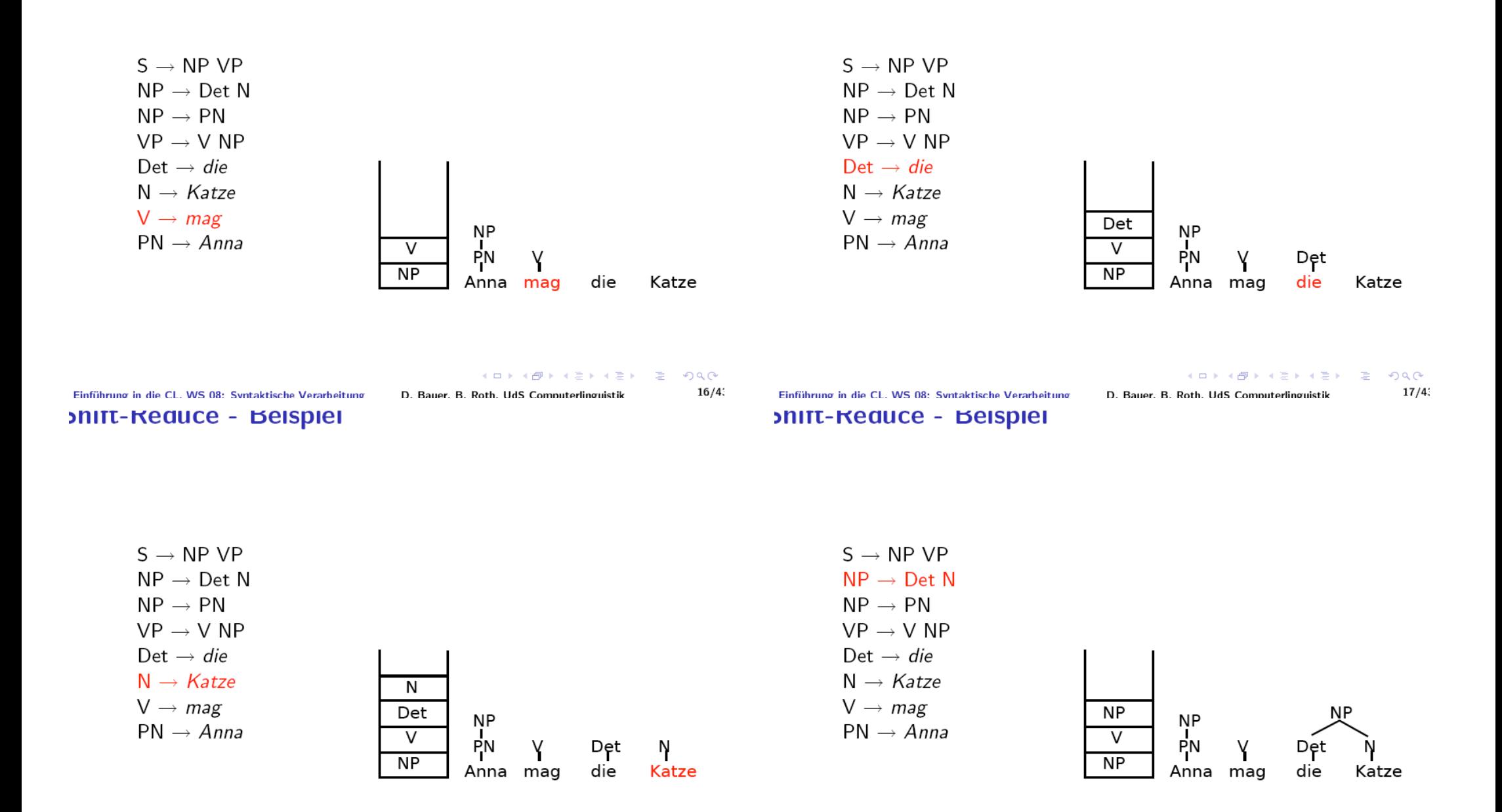

D. Bauer. B. Roth. HdS Computerlinguistik

K □ ▶ K @ ▶ K 끝 ▶ K 끝 ▶ □ 곧 → ⊙ Q ⊙  $18/4$ 

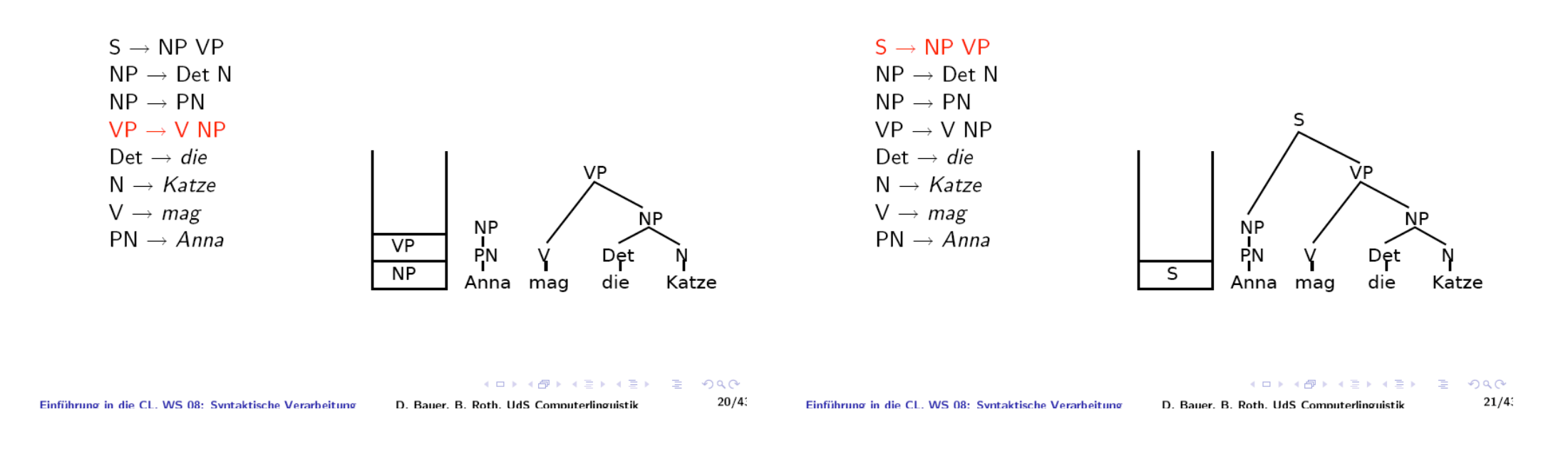

#### Bottom-Up-Parser: Eigenschaften

- Auch der Bottom-Up-Parser ist nicht-deterministisch.
- Er vermeidet Analysen, die durch lexikalisches Material nicht abgedeckt sind, und ist insofern effizienter als der Top-Down-Parser.
- Er erzeugt jedoch Teilstrukturen auch dann, wenn absehbar ist, dass sie nie zu vollständigen Satzstrukturen führen.

#### CFG-Parsing und Determinismus

- Top-Down- und Bottom-Up-Parser für anbn sind beide nicht-deterministisch.
- Der Nicht-Determinismus ist aber nicht essenziell: anbn kann durch einen deterministischen Kellerautomaten erkannt werden (siehe ganz oben).
- Frage: Gibt es für jede kontextfreie Sprache L einen deterministischen Automaten/ Parser, der L erkennt?
- Können Sätze natürlicher Sprachen in linearer Zeit analysiert werden?
- Die Antwort ist Nein.

### CFG-Parsing und Determinismus

- Es gibt kontextfreie Sprachen, die deterministisch geparst werden können, und Sprachen, bei denen das nicht möglich ist.
- Wir unterscheiden "deterministisch kontextfreie Sprachen" und "nicht-deterministisch kontextfreie Sprachen".
- Beispiel:
	- $L1 = \{ wcw^R | w \in \{a,b\}^* \}$
	- $-$  L2 = { ww<sup>R</sup> | w  $\in$ {a,b}\*}
	- L1 ist deterministisch, L2 nicht.

#### CFG-Parsing und Determinismus

- Tendenziell sind alle interessanten formalen Sprachen ("Klammersprache", Arithmetik, Programmiersprachen) deterministisch kontextfrei.
- Natürliche Sprachen sind nicht-deterministisch.
- Sie müssen schon deswegen nicht-deterministisch sein, damit sie syntaktische Mehrdeutigkeit modellieren können.
- Es gibt allerdings deutlich effizientere Parsing-Techniken als die einfachen Top-Down- und Bottom-Up-Parser.

#### CFG-Parsing und Determinismus

#### *Peter sieht den Mann mit dem Teleskop*

#### CFG-Parsing und Determinismus

*Peter sieht den Mann mit dem Teleskop durch ein Fernglas.* 

*Peter sieht den an computerlinguistischen Fragestellungen interessierten Studenten im ersten Semester mit dem Teleskop durch ein Fernglas.* 

#### Chart-Parsing

- Das Problem: Teilstrukturen werden unnötigerweise immer wieder analysiert.
- Die Lösung: Der Parser speichert Zwischenresultate in einer Datenstruktur (der "Chart"), auf die er im weiteren Verlauf der Verarbeitung zurückgreifen kann.
- Wir sprechen von "Chart-Parsing".

#### Chart, graphische Darstellung

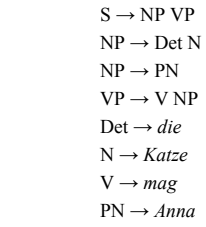

*Anna (1) mag (2) die (3) Katze (4)*  $\left(\begin{smallmatrix} 0 \end{smallmatrix}\right)$ 

# Chart, graphische Darstellung

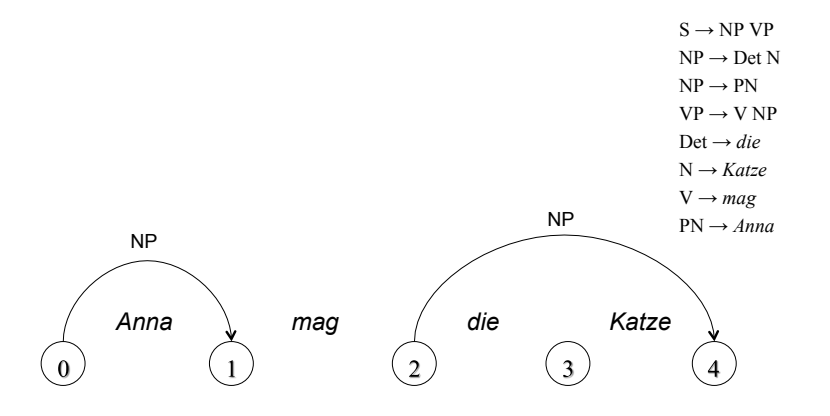

Chart, graphische Darstellung

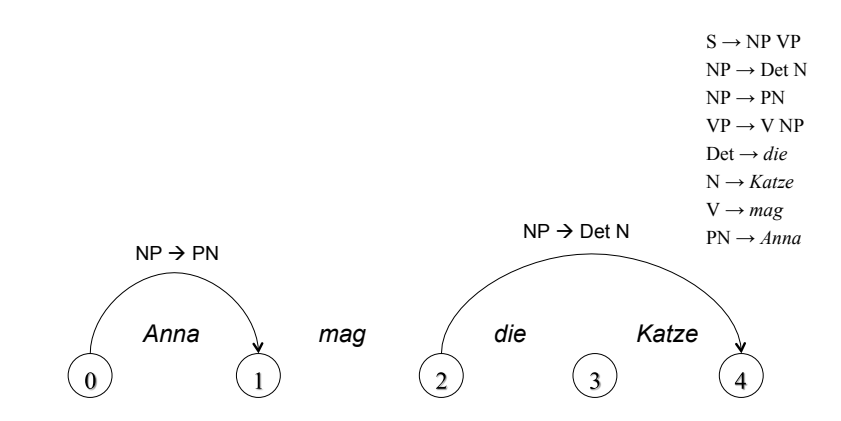

#### Chart, graphische Darstellung

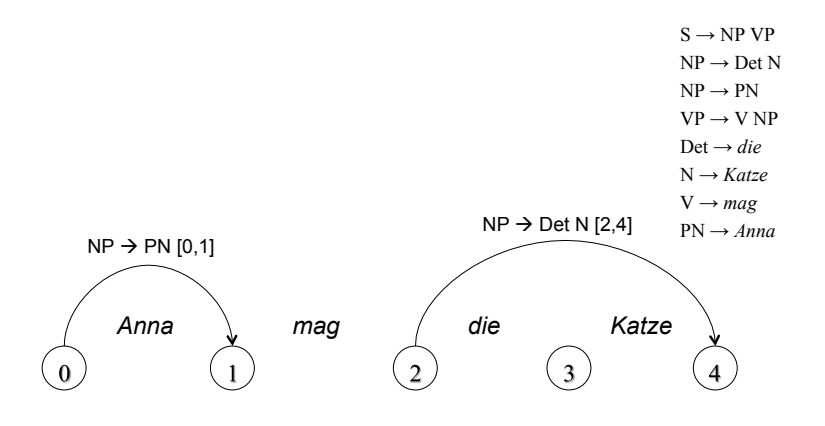

#### Chart, graphische Darstellung

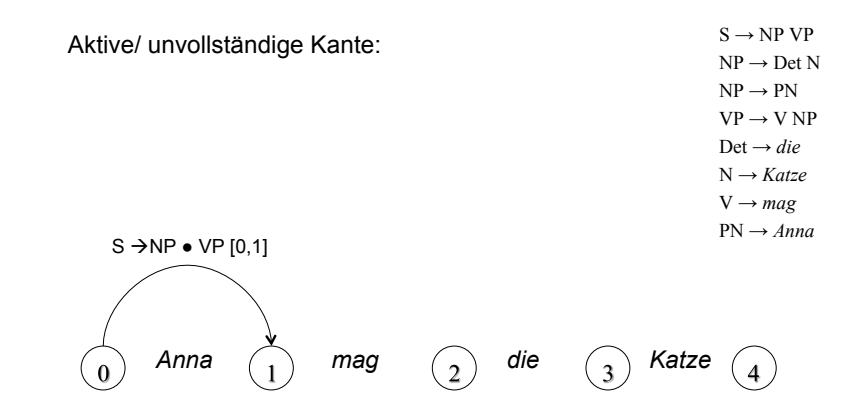

#### Beispiel-Chart

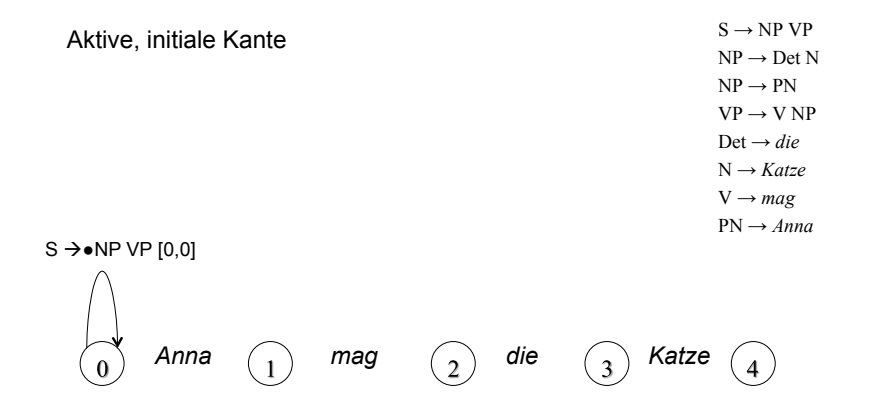

#### Chart: Formale Darstellung

- Für einen Eingabesatz der Länge n wird eine Chart mit n+1 Spalten eingerichtet.
- Einträge bestehen aus zwei Informationen, die Zusammen ein (potentiell unvollständiges) Parseresultat kodieren:
	- "Punktierte Regel": Eine Regel A $\rightarrow$ u, bei der die Symbole auf der rechten Seite durch einen Punkt getrennt sind
	- Paar [i, j], das einen Teilstring der Eingabekette bezeichnet.
- Beispiel:  $\leq S \rightarrow NP \bullet VP$ , [0, 2]>
	- Wenn die Regel S  $\rightarrow$  NP VP auf den Teil der Eingabe angewandt wird, der an Position 0 beginnt, kann an Position 2 der NP-Teil der Regel vollständig abgearbeitet sein.

#### Chart: Tabllen-Darstellung

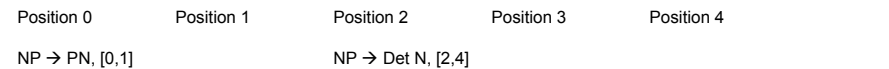

#### Chart: Tabllen-Darstellung

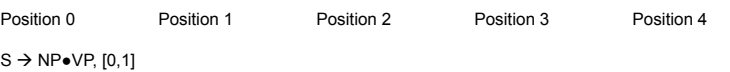

#### Chart-Parsing

- Das Problem: Teilstrukturen werden unnötigerweise immer wieder analysiert.
- Die Lösung: Der Parser speichert Zwischenresultate in einer Datenstruktur (der "Chart"), auf die er im weiteren Verlauf der Verarbeitung zurückgreifen kann.
- Wir sprechen von "Chart-Parsing".

#### Earley-Algorithmus

• Ein Standard-Algorithmus für das Chart-Parsing ist der Earley-Algorithmus, der von links nach rechts durch den Eingabesatz geht und in einer Top-Down-Strategie alle Analyse-Alternativen gleichzeitig verfolgt:

#### Earley-Algorithmus – Vorgehen

- Es seien u,  $v \in V^*$ : (möglicherweise leere) Ketten von (Terminal- oder Nicht-Terminal-)Symbolen; P punktierte Erzeugungsregeln.
- Initialisiere die erste Spalte der Chart mit <S  $\rightarrow \bullet$  u, [0, 0]> für jede Regel S  $\rightarrow$  u der Grammatik.
- Gehe schrittweise von links nach rechts durch die Chart. In jedem Schritt j:
	- Wende für jeden Eintrag <P, [i, j]> eine der folgenden Operationen an:
	- Wenn P unvollständig und von der Form  $A \rightarrow u \bullet av$  ist (a Terminalsymbol) : Scan
	- Wenn P unvollständig und von der Form  $A \rightarrow u \bullet Bv$  ist (B Nicht-Terminalsymbol) : Predict
	- Wenn P vollständig (von der Form  $A \rightarrow u \bullet$ ) ist: Complete.

#### **Predictor**

 $S \rightarrow NP VP$ 

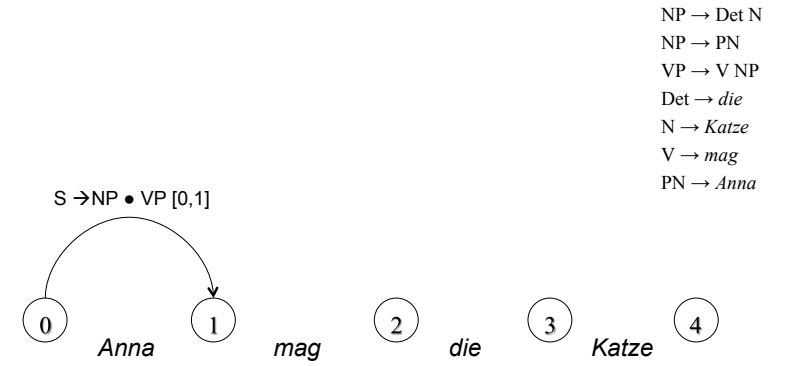

#### **Predictor**

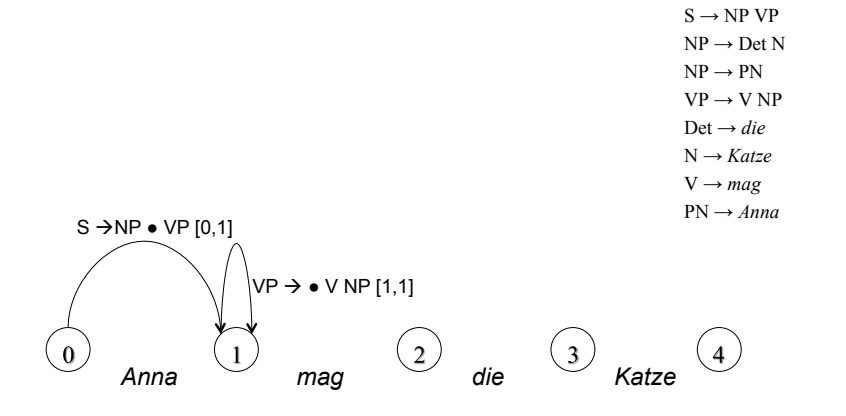

#### Earley-Algorithmus – Predictor

- Für Position j, Eintrag <P, [i, j]>:
	- Wenn P unvollständig und von der Form  $A \rightarrow u \bullet Bv$  ist (B Nicht-Terminalsymbol) :
	- Füge für jede Regel B  $\rightarrow$  u der Grammatik <B  $\rightarrow$  u, [j, j]> zur Position j hinzu.
- Die punktierte Regel A  $\rightarrow$  u  $\bullet$  Bv im Eintrag drückt aus, dass als nächstes eine Konstituente der Kategorie B kommen könnte. Der Predictor schreibt alle Regeln in die Chart, die auf der linken Seite ein B haben könnten.

#### Predictor, Schema

#### Scanner: Beispiel

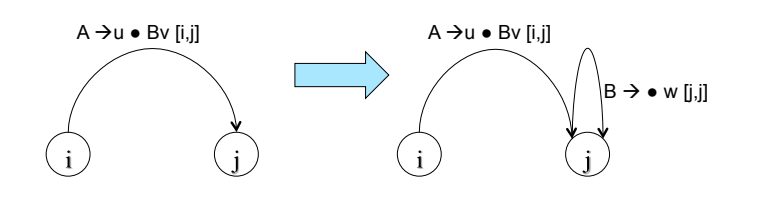

# $PN \rightarrow \bullet$ Anna  $[0,0]$

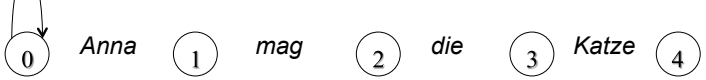

Scanner: Beispiel

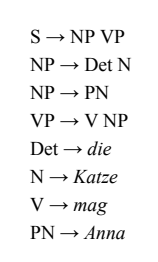

# Scanner: Beispiel

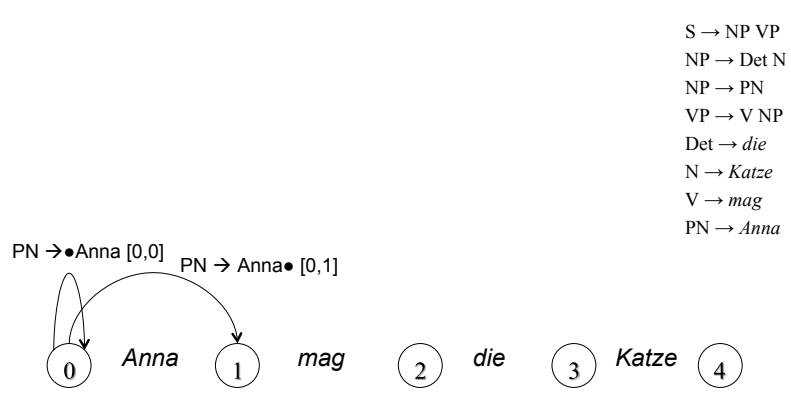

#### $PN \rightarrow \bullet$ Anna [0,0]

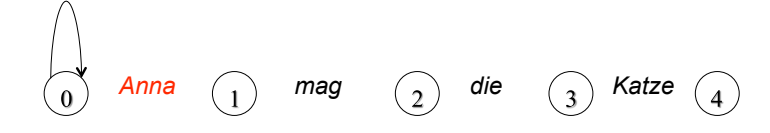

#### Earley-Algorithmus – Scanner

- Für Position j, Eintrag <P, [i, j]>:
	- Wenn P unvollständig und von der Form A  $\rightarrow$  u  $\bullet$  av ist (a Terminalsymbol) , und die Position [j, j+1] der Eingabe mit a gefüllt ist:
	- Füge <A  $\rightarrow$  ua $\bullet$ v, [i, j+1]> zur Spalte j+1 der Chart hinzu.
- Die punktierte Regel A  $\rightarrow$  u  $\bullet$  av drückt aus, dass als nächstes das Eingabesymbol a erwartet wird. Der Scanner liest das Eingabewort und gleicht es mit der Regel ab. Im Erfolgsfall wird der Punkt über a hinweg geschoben und ein neuer Eintrag in der nächsten Spalte der Chart gemacht.

#### Scanner, Schema

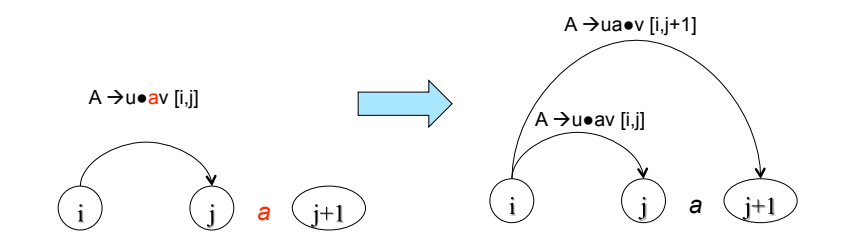

82

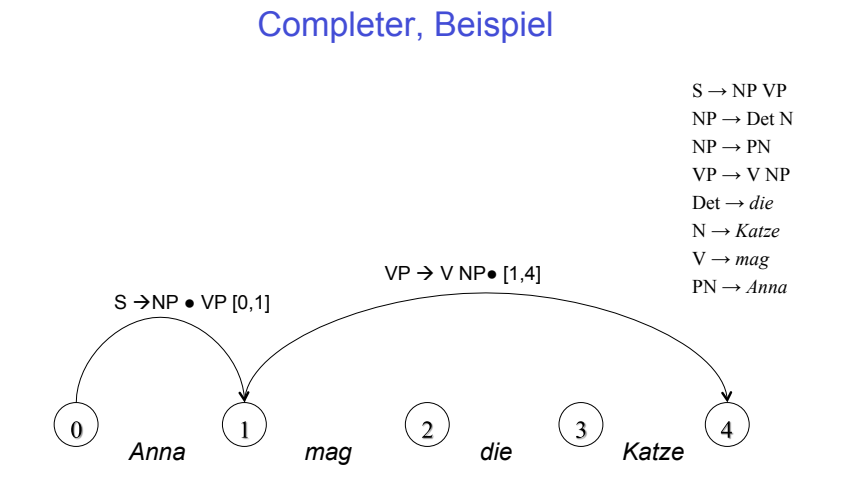

#### Complete, Beispiel

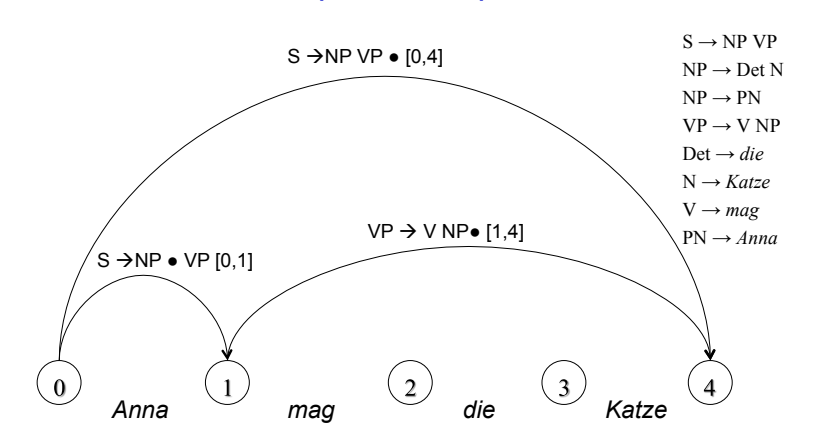

#### Earley-Algorithmus – Completer

- Für Position j, Eintrag <P, [i, j]>:
	- Wenn P vollständig und von der Form  $B \rightarrow u$ :
	- Füge für jeden bestehenden Eintrag <A  $\rightarrow$  u $\bullet$ Bv, [h, i]> einen neuen Eintrag < $A \rightarrow u$ B $\bullet v$ , [h, j]> hinzu.
- $\cdot$  B  $\rightarrow$  u  $\bullet$  besagt, dass die rechte Seite der Regel vollständig abgearbeitet wurde. Das Resultat kann verwendet werden, um eine bereits bestehende partielle Analyse, die als nächstes einen Ausdruck der Kategorie B erwartet, zu komplettieren.

#### Completer, Schema

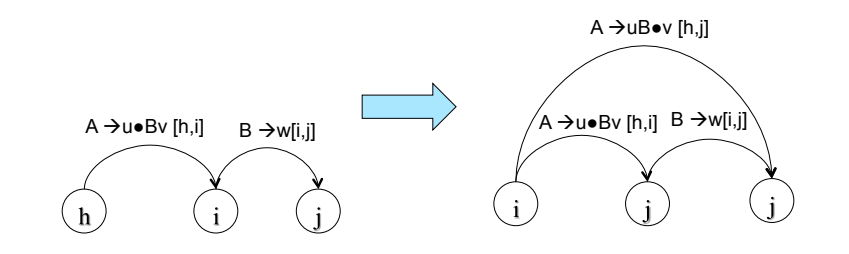

86

#### Earley-Algorithmus: Abschluss

- Die Eingabe ist grammatisch, wenn der Algorithmus einen Eintrag <S  $\rightarrow$  u $\bullet$ , [0, n]> erzeugt.
- Auf den folgenden Folien wird die Chart aufgebaut für die obige Beispielgrammatik und den Beispielsatz

*Anna mag die Katze*

#### Beispiel-Chart: Initialisierung

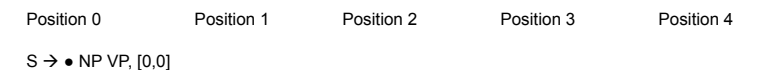

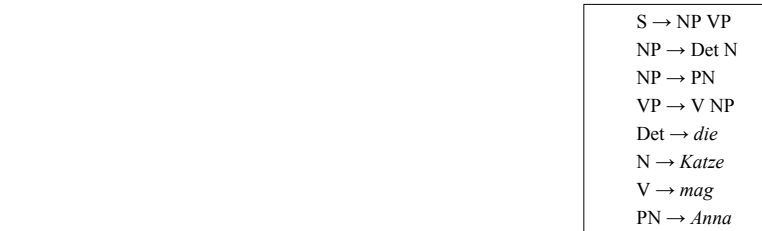

# Beispiel-Chart: Operationen auf Pos. 0

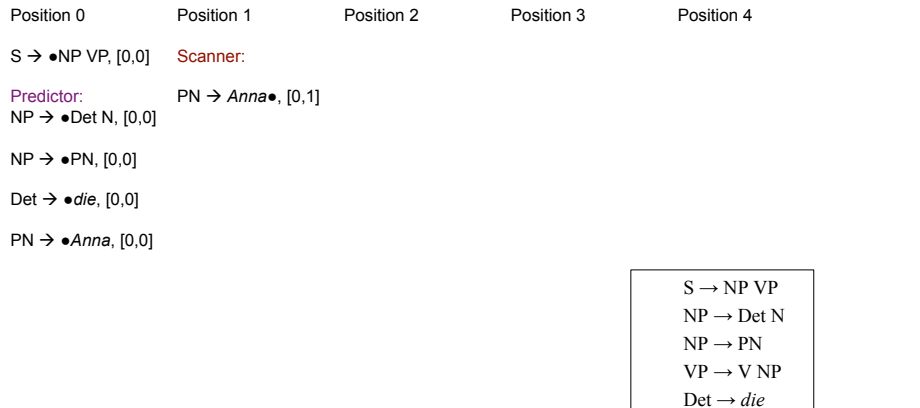

 $PN \rightarrow Anna$ 

 $PN \rightarrow Anna$ 

 $N \rightarrow$ *Katze*  $V \rightarrow mag$ 

# Beispiel-Chart: Operationen auf Pos. 1

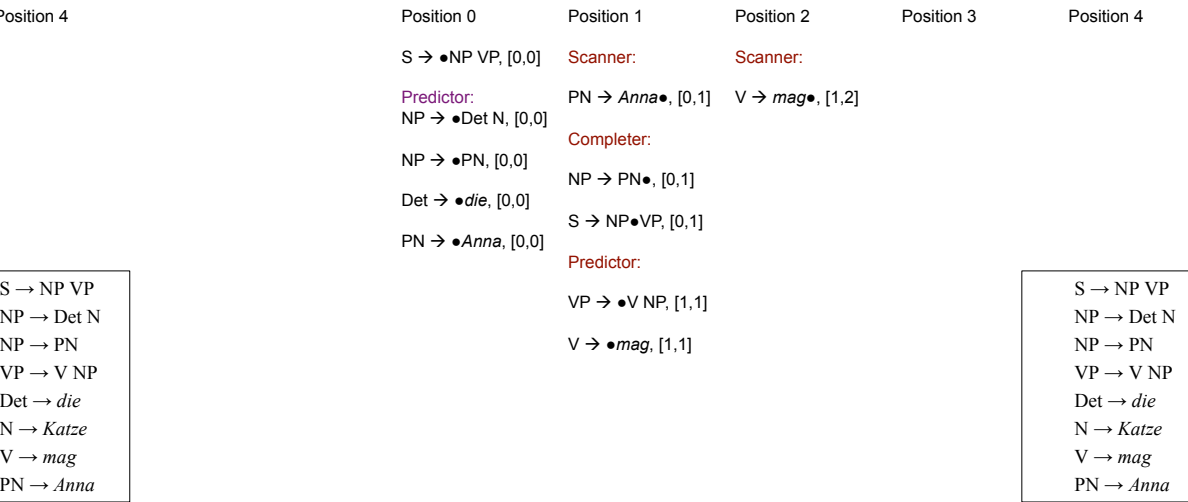

# Beispiel-Chart: Operationen auf Pos. 2

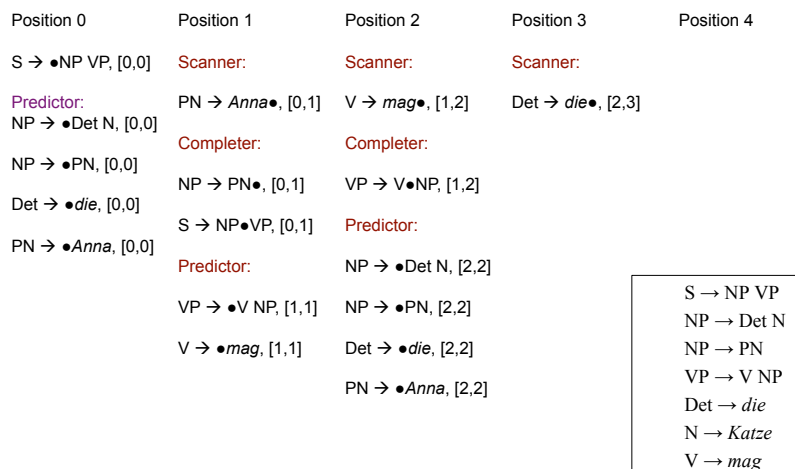

# Beispiel-Chart: Operationen auf Pos. 4

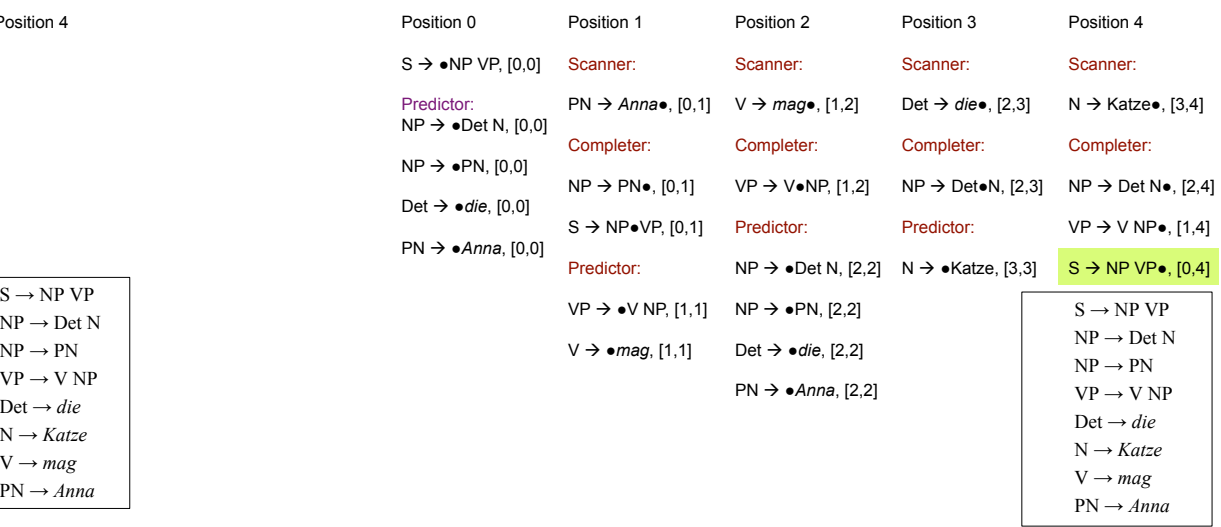

#### Beispiel-Chart: Operationen auf Pos. 4

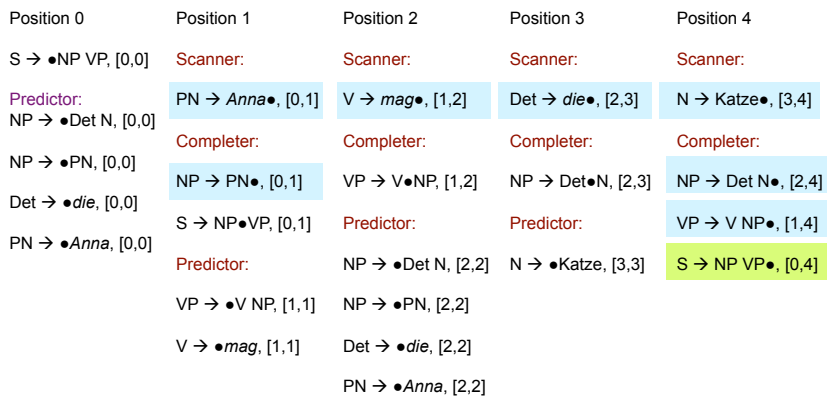

#### Earley-Algorithmus

- Der Eintrag S  $\rightarrow$  NP VP $\bullet$  , [0, 4] zeigt, dass die analysierte Wortkette ein in unserer Beispielgrammatik grammatischer Satz ist.
- Wenn wir die vollständigen Regeleinträge der Chart so miteinander verlinken, dass ein Eintrag auf die Einträge verweist, auf denen er aufbaut, können wir außerdem die syntaktische Struktur / den Parsebaum ablesen.

#### Beispiel-Chart

• Auf vollständige Einträge beschränkt, Abhängigkeiten sind markiert

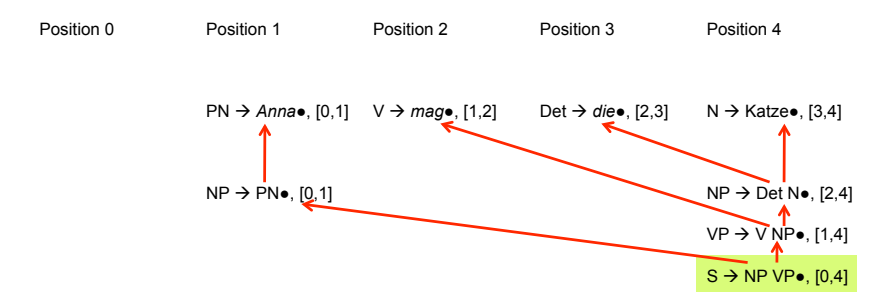